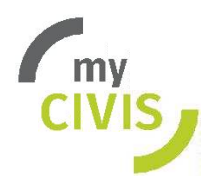

# Iscrizioni online – sc**uola dell´**in**fanzia**

L´iscrizione alla scuola dell'infanzia per l'anno scolastico 2021/22 può essere presentata esclusivamente online.

## Termini e scadenze:

Per l'iscrizione online è necessario rispettare la seguente scadenza:

#### 4 al 14 gennaio 2020

## Modalità d'accesso

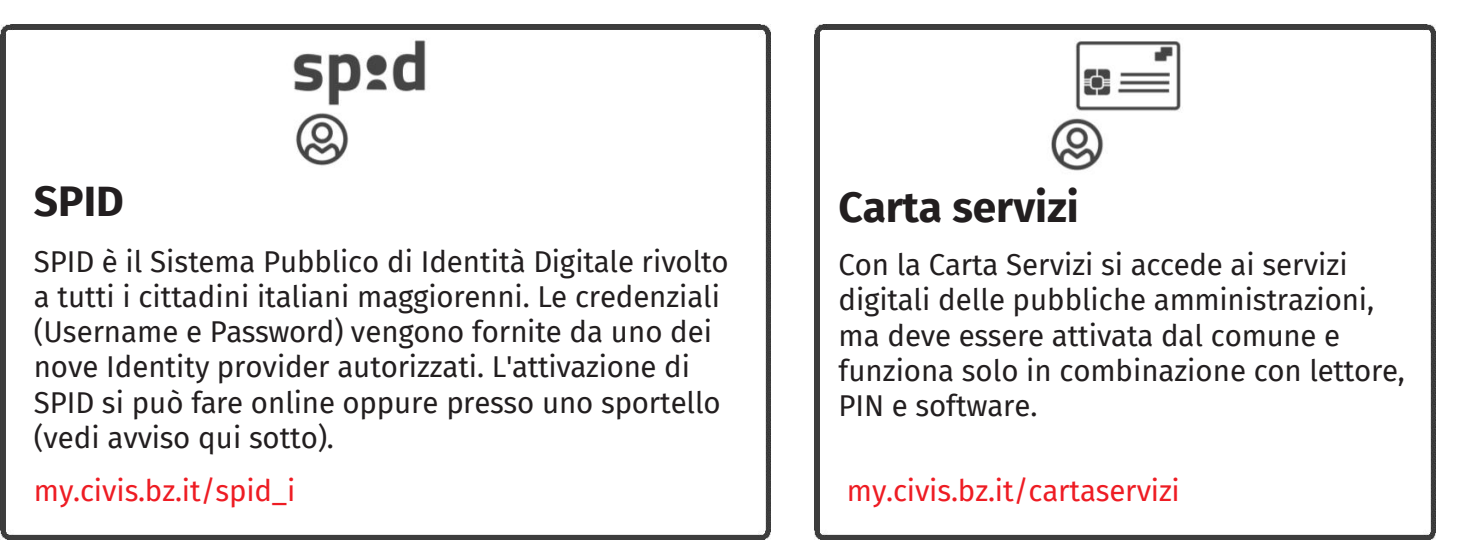

## AVVISO IMPORTANTE per l'attivazione dello SPID in Alto Adige:

### Camera di Commercio Bolzano

Presso la Camera di Commercio di Bolzano (V piano) si può attivare lo SPID con Aruba: è necessario possedere la Carta Servizi attiva e il PIN a conferma della propria identità digitale. L'attivazione si può effettuare presso il proprio comune di residenza.

### Poste Italiane - poste.it

Lo SPID può essere attivato negli uffici postali del territorio. La procedura si svolge in due fasi:

- 1. registrarsi e autenticarsi online attraverso il link: https://posteid.poste.it/identificazione/identificazione.shtml.
- 2. recarsi in un ufficio postale (almeno due ore dopo la prima registrazione) col numero che è stato inviato tramite email per completare il processo di registrazione e attivazione.

È possibile caricare le copie dei propri documenti online oppure quando ci si reca all'ufficio postale per completare il processo d'identificazione.